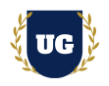

# **Google Cloud Certification Training Course Content**

**Course Duration - 45-50 Hrs., 7-8 Weeks**

### **Course Information**

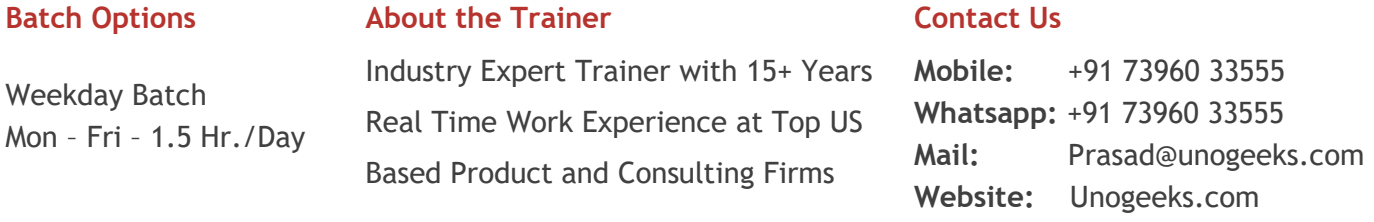

### **Introduction To Google Cloud Training**

Google Cloud Platform, offered by Google, is a suite of cloud computing services that runs on the same infrastructure that Google uses internally for its end-user products, such as Google Search, Gmail, file storage, and YouTube.

### **What you'll learn**

- ➢ Understand cloud-computing platforms, and how GCP fits into them
- ➢ Learn GCP Core Skills Networking, Computing, Storage, databases, & Security
- ➢ Use IAM, Security, and Networking Services
- ➢ Learn Compute, Storage and Database Services
- ➢ Master Containers, APIs and other various tools
- ➢ Manage security and design Identity solutions in GCP
- ➢ Architect Data Storage Solutions in GCP
- ➢ How to design resilient solutions in GCP
- $\triangleright$  How to monitor and optimize costs in GCP
- ➢ To prepare students for Google Professional Cloud Architect Certification Exam
- ➢ To teach Google Cloud concepts comprehensively and turn students into Cloud Gurus

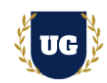

### **Course Content**

### **Module 1: Introduction to GCP and It's Services**

- ➢ Introduction to Cloud Computing
- ➢ Cloud Computing Service Models
- ➢ Cloud Computing Deployment Models
- ➢ Service Comparison: AWS, Azure, and GCP
- ➢ Google Cloud Platform (GCP) Infrastructure
- $\triangleright$  GCP and its Benefits
- ➢ GCP Global Infrastructure and Regions
- $\triangleright$  Availability Zones and High Availability
- ➢ Different GCP Services

### **Module 2: GCP Account Creation and Setup**

- ➢ Creating an GCP Free Tier Account
- ➢ GCP Account Activation Troubleshooting
- ➢ Different GCP Web Services
- ➢ GCP Architecture

### **Module 3: How to Manage GCP from CLI and Console**

- ➢ Managing GCP environment with GCP console
- ➢ Control GCP environment using CLI
- ➢ GCP environment management using Cloud Shell
- ➢ GCP environment management using Gcloud
- ➢ GCP environment management using Gsutil
- ➢ Install and configure cloud SDK

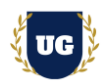

### **Module 4: IAM and Security Services**

- ➢ Understand Identity and Access Management (IAM)
- ➢ Understanding Organizations, Roles, Members, Service accounts, Policy
- ➢ Policy Hierarchy
- ➢ Understanding different role and permission
- ➢ Creating custom role
- ➢ Basic IAM APIs
- ➢ Best Practices
- ➢ Key Management Systems
- $\triangleright$  Data security
- ➢ Resource Sharing and Isolation
- ➢ Auditing
- ➢ Penetration testing
- ➢ Security controls

### **Module 5: Networking Services in GCP**

- ➢ Cloud Virtual Network
- ➢ Virtual Private Network
- ➢ Virtual Private Cloud
- ➢ Proxies / Gateway and Endpoints
- ➢ Network/Subnetwork
- ➢ DNS Resolution
- ➢ Firewalls and Routes
- ➢ Cloud Router
- ➢ Interconnecting networks
- ➢ Security aspect

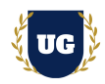

### **Module 6: Compute Services**

- ➢ Understand GCP Computing Services
- ➢ Understand and implement Compute options (vCPU and Memory) specific to workload
- ➢ Creating and managing virtual machines in Google Cloud
- ➢ Launching VMs on-demand using Google Compute Engine
- ➢ Choosing the right computing solutions based on the workload like memory or CPU
- ➢ Persistent disk HDD, SSD
- ➢ Load Balancing
- ➢ Common Compute Engine actions

### **Module 7: Load Balancing and Autoscaling**

- ➢ Overview and features of GCP load balancer
- $\triangleright$  Types of load balancers
- $\triangleright$  Global and regional load balancers
- ➢ External and internal load balancers
- $\triangleright$  technology behind LB
- ➢ Internal/external https load balancing
- ➢ Internal TCP/UDP load balancing
- $\triangleright$  SSL/TCP proxy load balancing
- ➢ Components of LB
- $\triangleright$  Auto scaling
- ➢ Managed and unmanaged instance groups
- $\triangleright$  Create external http global load balancer with autoscaling (LAB)

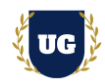

### **Module 8: Database and Storage Services**

- ➢ Understand Cloud Storage Nearline, Coldline
- ➢ Cloud SQL
- ➢ Cloud Datastore
- ➢ Cloud Bigtable
- $\triangleright$  Pros and cons of storage option and how to choose
- ➢ Understanding Billing aspect of storage options
- $\triangleright$  Tradeoff of storage options
- ➢ Integration with on premises/multi-cloud environment

### **Module 9: GKE (Google Kubernetes Engine) – Part 1**

- ➢ Understand Containers and their benefits
- $\triangleright$  What is a microservice
- $\triangleright$  What is a container
- $\triangleright$  What is docker and docker images
- ➢ Container optimized OS and Container registry
- $\triangleright$  Run wordpress on docker (LAB)
- ➢ Create a Microservice, then image and run on docker (LAB)
- $\triangleright$  what is Kubernetes
- ➢ Kubernetes Architecture
- ➢ Understanding of nodes & cluster

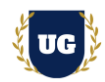

### **Module 10: GKE (Google Kubernetes Engine) – Part 2**

- ➢ Create Kubernetes cluster (LAB)
- ➢ Run wordpress on Kubernetes and expose outside (LAB)
- ➢ Understanding pods & services
- ➢ Understanding replication controllers
- ➢ Understanding deployments
- $\triangleright$  Understanding yaml files
- ➢ Understanding Kustomize
- ➢ Managing deployments using Kustomize
- ➢ Create guestbook application frontend deployment, backed redis master and slave deployments
- ➢ Test scale up and scale down of pods
- $\triangleright$  Upgrade and downgrade pod version
- ➢ How to choose Kubernetes Engine, App Engine, or Containers on Compute Engine

### **Module 11: GCP Data Processing Patterns**

- ➢ Dataflow services
- ➢ Stream and Batch processing
- ➢ Apache Beam SDK
- ➢ Monitoring using Stackdriver
- ➢ Data transformation with Cloud Data flow
- ➢ Working with Dataproc
- ➢ Creating Cluster
- ➢ Managing cluster
- ➢ Automation of jobs

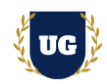

### **Module 12: DevOps Services**

- ➢ Setup CI/CD
- ➢ Setting up Jenkins on Container engine
- $\triangleright$  Deploy application on Jenkins
- $\triangleright$  Create deployment pipeline in Jenkins
- $\triangleright$  Create and deploy on cluster
- ➢ Deploy development and production environment
- ➢ Analysis & Troubleshooting

### **Module 13: API and Development Services**

- $\triangleright$  Infrastructure automation, Images, Metadata,
- ➢ Scripts, Google Cloud API
- ➢ Cloud Pub/Sub, API Management
- ➢ Cloud Functions, Cloud Source Repositories, Specialty APIs
- ➢ App Engine
- ➢ Google Stack driver: Overview, Integration, Monitoring, Logging, Error reporting, Tracing

### **Module 14: Understand Migration in GCP**

- ➢ Understanding how to migrate to Google Cloud
- ➢ Various criteria to be considered
- $\triangleright$  Choosing the right options as per the specific needs
- ➢ Managing a hybrid cloud model
- ➢ Complete migration from the on-premises model to the cloud
- ➢ Choosing an automation framework for resource provisioning

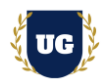

### **Module 15: Cloud Spanner**

- ➢ Understanding how to migrate to Google Cloud
- ➢ Various criteria to be considered
- $\triangleright$  Choosing the right options as per the specific needs
- ➢ Managing a hybrid cloud model
- ➢ Complete migration from the on-premises model to the cloud
- ➢ Choosing an automation framework for resource provisioning

### **\*\*\*\*\*\*\*\*\*\*\*\*\*\*\*\*\*\*\*\*\*\* GCP Real Time Project Examples \*\*\*\*\*\*\*\*\*\*\*\*\*\*\*\*\*\*\*\*\*\***

### **Module 16: Real Time Project Example 1, 2**

- ➢ Introduction to Realtime Project Examples 1, 2
- ➢ Build Project Examples 1, 2 for Realtime scenarios
- ➢ Test the Project Examples and debug the if required

### **Module 17: Real Time Project Example 3, 4**

- ➢ Introduction to Realtime Project Examples 3, 4
- ➢ Build Project Examples 3, 4 for Realtime scenarios
- ➢ Test the Project Examples and debug the if required

### **Module 18: Real Time Project Example 5, 6**

- ➢ Introduction to Realtime Project Examples 5, 6
- ➢ Build Project Examples 5, 6 for Realtime scenarios
- $\triangleright$  Test the Project Examples and debug the if required

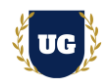

### **Module 19: Real Time Project Example 7, 8**

- ➢ Introduction to Realtime Project Examples 7, 8
- $\triangleright$  Build Project Examples 7, 8 for Realtime scenarios
- ➢ Test the Project Examples and debug the if required

### **Module 20: Real Time Project Example 9, 10**

- ➢ Introduction to Realtime Project Examples 9, 10
- ➢ Build Project Examples 9, 10 for Realtime scenarios
- $\triangleright$  Test the Project Examples and debug the if required

### **Module 21: Real Time Project Example 11, 12**

- ➢ Introduction to Realtime Project Examples 11, 12
- ➢ Build Project Examples 11, 12 for Realtime scenarios
- $\triangleright$  Test the Project Examples and debug the if required

### **Module 22: Real Time Project Example 13, 14**

- ➢ Introduction to Realtime Project Examples 13, 14
- ➢ Build Project Examples 13, 14 for Realtime scenarios
- $\triangleright$  Test the Project Examples and debug the if required

### **Module 23: Real Time Project Example 15 + Course Revision**

- ➢ Introduction to Realtime Project Example 15
- ➢ Build Report 15 for Realtime scenario
- ➢ Course Revision

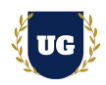

### **Module 24: Google Professional Cloud Architect Certification Guidance**

- ➢ Explain various GCP Certification Options
- ➢ Discuss 60+ Important Google Professional Cloud Architect Certification
- ➢ Practice GCP Professional Cloud Architect

### **Module 25: Resume Preparation, Interview and Job Assistance**

- ➢ Prepare Crisp Resume as GCP Developer/Architect
- ➢ Discuss common interview questions in GCP
- $\triangleright$  Explain students what jobs they should target and how